## **Einladung zu kostenloser Online-Tablet-Fortbildung Das iPad in Lehrerhand (als Einzelgerät)**

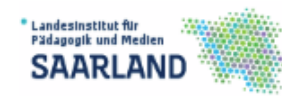

**FCrtbildung Online** 

## Das iPad in Lehrerhand (als Einzelgerät)

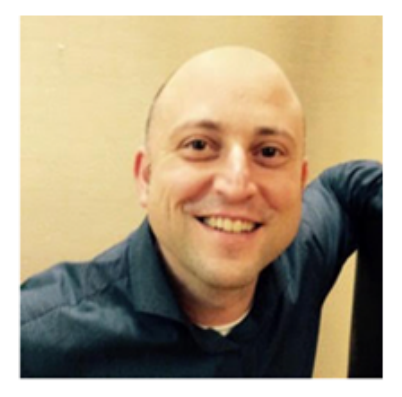

14, 04, 2016 19:00h - 20:30h CET

> **Organisiert von** Jürgen Wagner

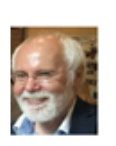

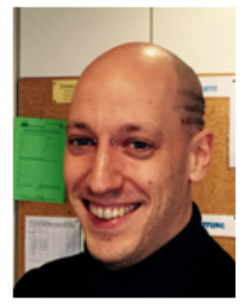

## Moderator: **Dr. Simon Hassemer**

**Jan HAMBSCH** Projektgruppe tabletBS am Landesinstitut für Schulentwicklung Baden-Württemberg, **Multimediaberater** 

- **Dateiverwaltung**
- **Ersetzen von Tafel/OHP**
- **das iPad als Whiteboard**
- **das iPad als Präsentationstool**
- **Mindmapping/Brainstorming**
- **[Feedback mit BYOD-Schülergeräten)]**

## **14. 04. 2016 | 19:00h – 20:30h CET**

- **Referent: Jan HAMBSCH – Multimediaberater am Landesinstitut für Schulentwicklung Stuttgart**
- **Moderator: Dr. Simon Hassemer**

 **World Clock Meeting Planner [http://www.timeanddate.com/worldclock/meeting.ht](http://www.timeanddate.com/worldclock/meeting.html) [ml](http://www.timeanddate.com/worldclock/meeting.html)**

**Zugangslink:<https://webconf.vc.dfn.de/lehrerhand/>**

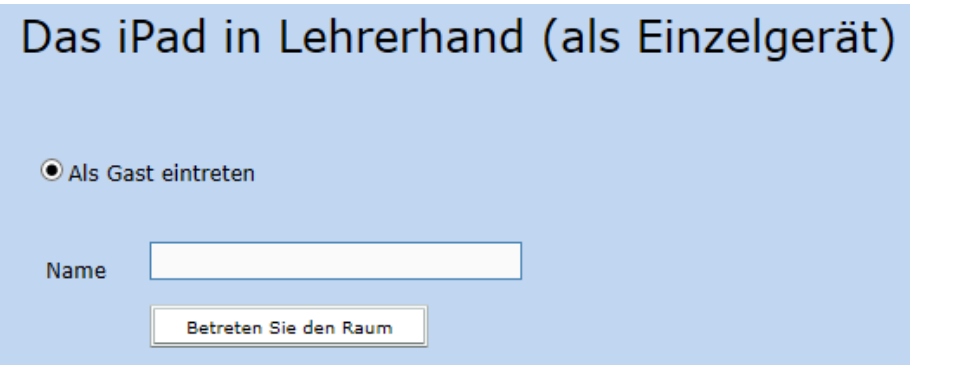

**Option "Als Gast eintreten" wählen und vollständigen !!! Namen eingeben. (Kein Kennwort erforderlich!)**

**Weitere LPM-Webinare:<http://v.gd/webinars> Anmeldung:<http://lpm.lpm.uni-sb.de/Webinar/index.php> Bei gedrückter Steuerungstaste (Strg. / Ctrl.) können Sie auch mehrere Webinare auswählen und sich für diese in einem Arbeitsgang anmelden.**

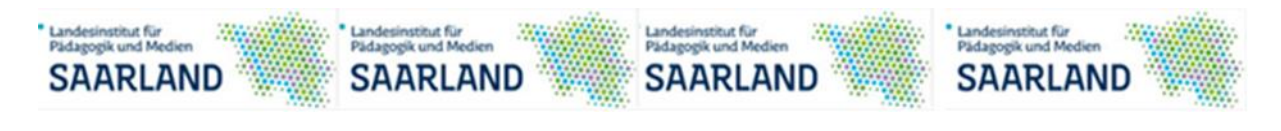

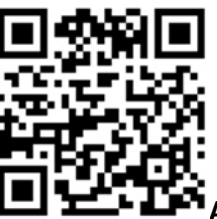

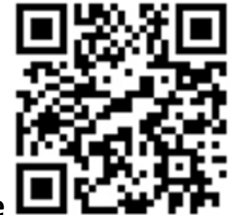

**Unsere Webinare Aufzeichnung einiger Tablet-Webinare** 

**Feedback der Teilnehmer:<http://de.padlet.com/wagjuer/webinars>**